# **API-Reference**

for the Siemens Bus Interface Modules BIM M130, BIM M131, BIM M132 and BIM M135

and for the programmed KNX-Processors 184/01, 184/11 and 184/21

The data contained herein are subject to change without notice. Siemens does not warrant for correctness or completeness of the documentation.

Document-Version: 1.2

The reproduction, transmission or use of this document or its contents is not permitted without express written approval. All rights, including right created by patent grant or registration of a utility model or design, are reserved. Technical changes reserved.

© Siemens AG 2007

11.07.2008 Page 1 of 24

| 4 | Intro du . | ction                         | 1  |
|---|------------|-------------------------------|----|
| 1 |            |                               |    |
| 2 |            | ference                       |    |
|   |            | ebouncing                     |    |
|   |            | Function DebounceInit         |    |
|   |            |                               |    |
|   |            | bject-Handling                |    |
|   |            | Function TestAndCopyObject    |    |
|   |            | Function SetAndTransmitObject |    |
|   |            | Function TestObject           |    |
|   |            | Function TransmitObject       |    |
|   |            | Function ReadObject           |    |
|   |            | Function SetRAMFlags          |    |
|   |            | mer                           |    |
|   |            | Function GetSystemTime        |    |
|   |            | Function TmInit               |    |
|   |            | Function TmStart              |    |
|   |            | Function TmAddStart           |    |
|   |            | Function TmlsExpired          |    |
|   |            | Function TmlsRunning          |    |
|   |            | Function TmStop               |    |
|   |            | D converter                   |    |
|   |            | Function ADCInit              |    |
|   |            | Function ADCShutdown          |    |
|   | 2.4.3      | Function ADCRead              | 11 |
|   |            | Function ADCStop              |    |
|   | 2.4.5      | Function ADCIsInterrupted     | 11 |
|   | 2.4.6      | Function ADCResetInterrupted  | 12 |
|   | 2.4.7      | Function CalcPEIType          | 12 |
|   | 2.5 Pu     | ulse width modulation         | 12 |
|   | 2.5.1      | Function PWMInit              | 12 |
|   | 2.5.2      | Function PWMStop              | 13 |
|   | 2.5.3      | Function PWMSetValue          | 13 |
|   | 2.6 F7     | Г12                           | 13 |
|   |            | Function FT12Init             |    |
|   | 2.6.2      | Function FT12Send             | 14 |
|   | 2.6.3      | Function FT12Get              | 14 |
|   | 2.7 Ha     | andshake                      | 15 |
|   | 2.7.1      | Function HSInit               | 15 |
|   | 2.7.2      | Function HSSetFrame           | 15 |
|   | 2.7.3      | Function HSGetFrame           | 16 |
|   | 2.8 SF     | P                             | 16 |
|   | 2.8.1      | Function SPIInit              | 16 |
|   | 2.8.2      | Function SPISend              | 17 |
|   | 2.9 Fla    | ash                           | 17 |
|   |            | Function FlashSegErase        |    |
|   |            |                               |    |
|   |            | Function FlashIsBlockBlank    |    |
|   |            | arameter                      |    |
|   | 2.10.1     | Function ParamInitVal         |    |
|   | 2.10.2     | Function ParamReadVal         |    |
|   |            | essage                        |    |
|   | 2.11.1     | Function MsgCreate            |    |
|   | 2.11.2     | Function MsgDiscard           |    |
|   | 2.11.3     | Function MsgGet               |    |
|   |            |                               |    |

The reproduction, transmission or use of this document or its contents is not permitted without express written approval. All rights, including right created by patent grant or registration of a utility model or design, are reserved. Technical changes reserved.

© Siemens AG 2007

| 2.11.4     | Function MsgPost            |     | 20 |
|------------|-----------------------------|-----|----|
| 2.11.5     |                             |     |    |
| 2.11.6     |                             |     |    |
| 2.11.7     | Function MsgResetDynQue     | ues | 21 |
| 2.12 Utili | ity                         |     | 22 |
| 2.12.1     | Function IsApplicationLoade | ed  | 22 |
| 2.12.2     |                             |     |    |
| 2.12.3     | Function GetSerialNumber.   |     | 22 |
| 2.12.4     | Function ReadBCU2Adr100     |     | 23 |
| 2.12.5     | Function TriggerWatchDog.   |     | 23 |
| 2.13 Inte  |                             |     |    |
| 2.13.1     | Function IntRegister        |     | 24 |
| 2.13.2     | Function IntUnregister      |     | 24 |
| 2.13.3     |                             |     |    |

# 1 Introduction

This document describes the application programming interface for the Siemens **B**us Interface **M**odules BIM M130, BIM M131, BIM M132 and BIM M135.

To call any of the following functions write U.\_<function name>.

Example: if (U. TestObject(3) == TRUE) {...}

# 2 API-Reference

# 2.1 Debouncing

The following functions are used to debounce input pins of the BIM in software.

#### 2.1.1 Function DebounceInit

### Prototype:

void DebounceInit(DEBOUNCEKIT\* kit, USHORT initvalue)

#### Description:

This function initializes the structure DEBOUCEKIT. This is necessary before you can call 'Debounce' for this DEBOUCEKIT.

#### Parameters:

DEBOUNCEKIT\* kit:

A pointer to a structure of type DEBOUNCEKIT

USHORT initvalue:

The initial value of the debounced value in structure DEBOUNCEKIT

#### Return values:

none

Callable in / at:

init. main

Stack used: 18 bytes

Comment:

\_\_\_

## 2.1.2 Function Debounce

#### Prototype

```
void Debounce(USHORT sample, USHORT mask, DEBOUNCEKIT* kit,
USHORT debouncetime)
```

#### Description:

This function is used to debounce the result of the logical AND of 'sample' and 'mask'. If the result has been unchanged for at least 'debouncetime', the new value is stored in 'kit'.

# Parameters:

USHORT sample:

The actual value that should be debounced

USHORT mask:

Specifies the bits in sample that should be debounced

DEBOUNCEKIT\* kit:

A pointer to a structure of type DEBOUNCEKIT

USHORT debouncetime:

The minimum number of ticks the value must remain unchanged. One tick is equal to  $416.\overline{6}\,\mu s$ .

#### Return values:

none

## Callable in / at:

The reproduction, transmission or use of this document or its contents is not permitted without express written approval. All rights, including right created by patent grant or registration of a utility model or design, are reserved. Technical changes reserved.

© Siemens AG 2007

11.07.2008 Page 4 of 24

main

Stack used: 22 bytes

Comment:

The mask must always be the same for a specific DEBOUNCEKIT.

The maximum debounce time is 10 seconds (24,000 ticks).

# 2.2 Object-Handling

The following functions are used to get and set flags on communication objects.

# 2.2.1 Function TestAndCopyObject

## Prototype:

BOOL TestAndCopyObject (USHORT objectNr, void\* dst, BYTE len)

## **Description**:

This function tests if there was an update for an object given by 'objectNr'. If this is the case 'len' bytes of the object value are copied to 'dst'.

#### Parameters:

USHORT objectNr:

The object number

void\* dst:

A pointer to RAM where the object data should be copied

BYTE len:

The number of bytes that should be copied from the object data to 'dst'

#### Return values:

true: there was an update and the object data was copied to 'dst'

false: there was no update

#### Callable in / at:

interrupts, main Stack used: 24 bytes

Comment:

This function handles the lock of the task switch in the critical sections automatically.

## 2.2.2 Function SetAndTransmitObject

#### Prototype:

BOOL SetAndTransmitObject(USHORT objectNr, void\* src, BYTE len)

## Description:

Copies 'len' bytes from 'src' to the object data and sets the flags to transmit the object specified by 'objectNr'.

#### Parameters:

USHORT objectNr:

The object number

void\* src:

A pointer to the new object value

BYTE len:

The number of bytes that should be copied to the object data before transmitting

#### Return values:

true: the data was copied and the transmit flags are set

false: the operation could not be performed; that for example could be the case if the specified object is still transmitting

## Callable in / at:

interrupts, main

Stack used: 22 bytes

### Comment:

The reproduction, transmission or use of this document or its contents is not permitted without express written approval. All rights, including right created by patent grant or registration of a utility model or design, are reserved. Technical changes reserved.

© Siemens AG 2007

11.07.2008 Page 5 of 24

This function handles the lock of the task switch in the critical sections automatically.

## 2.2.3 Function TestObject

Prototype:

BOOL TestObject (USHORT objectNr)

Description:

Tests if there was an update for the object specified by 'objectNr'.

Parameters:

USHORT objectNr:

The object number

Return values:

true: there was an update false: there was no update

Callable in / at:

interrupts, main Stack used: 22 bytes

Comment:

---

# 2.2.4 Function TransmitObject

Prototype:

BOOL TransmitObject (USHORT objectNr)

Description:

This function sets the RAM flags to transmit the object specified by 'objectNr'.

Parameters:

USHORT objectNr:

The object number

Return values:

true: the RAM flags were set successfully

false: the RAM flags were not set; that could be the case if the object is still

transmitting

Callable in / at:

interrupts, main Stack used: 20 bytes

Comment:

---

## 2.2.5 Function ReadObject

Prototype:

BOOL ReadObject (USHORT objectNr)

Description:

Sets the RAM flags to generate a GroupValueRead on the object specified by 'objectNr'.

Parameters:

USHORT objectNr:

The object number

Return values:

true: the RAM flags were set successfully

false: the RAM flags were not set; that could be the case if the object is still

transmitting

Callable in / at:

interrupts, main

Stack used: 14 bytes

Comment:

The reproduction, transmission or use of this document or its contents is not permitted without express written approval. All rights, including right created by patent grant or registration of a utility model or design, are reserved. Technical changes reserved.

© Siemens AG 2007

11.07.2008 Page 6 of 24

---

## 2.2.6 Function SetRAMFlags

## Prototype:

BYTE SetRAMFlags (BYTE objectNr, BYTE flags)

#### Description:

Set the RAM flags for the object specified by 'objectNr'. The high nibble of 'flags' acts as mask where a logical one indicates that these flags should be modified for the object specified by 'objectNr'. The low nibble of 'flags' must contain the value for the flags that should be modified. The low nibble of the return value is the actual value of the RAM flags for this object.

To do a simple read of the RAM flags for one object, all bits in the high nibble of 'flags' must be zero.

## Parameters:

BYTE objectNr:

The object number

BYTE flags:

The high nibble must contain the mask that specifies which flags should be modified; the low nibble must contain the new values for the flags

## Return values:

The flags for the specified object; stored in the low nibble of return value Callable in / at:

interrupts, main

Stack used: 12 bytes

Comment:

---

## 2.3 Timer

The following functions can be used for working with time and timers managed by the BIM operation system. The following figure shows the usage of the timer functions:

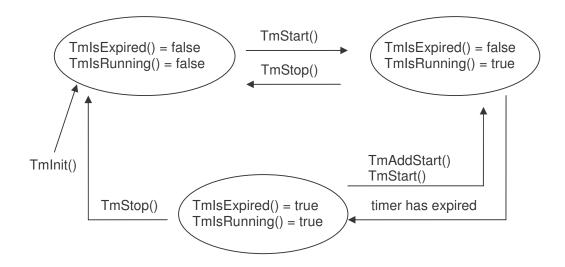

The reproduction, transmission or use of this document or its contents is not permitted without express written approval. All rights, including right created by patent grant or registration of a utility model or design, are reserved. Technical changes reserved.

© Siemens AG 2007

11.07.2008

# 2.3.1 Function GetSystemTime

### Prototype:

ULONG GetSystemTime(void)

### **Description:**

This function returns a 4 byte value that contains the ticks that are expired since the last start up. One tick is equal to  $416.\overline{6}\,\mu s$ .

### Parameters:

none

## Return values:

The 4 byte value that contains the ticks

## Callable in / at:

init, main

Stack used: 12 bytes

Comment:

---

#### 2.3.2 Function Tmlnit

#### Prototype:

void TmInit (BYTE NumOfTimers)

#### Description:

This function initializes the timer table specified in the application info block. It sets the number of timers and sets each timer to expired and stopped.

#### Parameters:

BYTE NumOfTimers:

The number of timers that are used in the application program

#### Return values:

none

#### Callable in / at:

init

Stack used: 8 bytes

#### Comment:

This function must be called before any other timer function is called.

## 2.3.3 Function TmStart

### Prototype:

void TmStart(TIMER\* pTimer, ULONG ticks)

## **Description**:

Starts a timer specified by the pointer 'pTimer'. The timer will be expired after 'ticks' measured from the point where 'TmStart' was called. Use 'TmIsExpired' to test whether a timer is expired or not.

#### Parameters:

TIMER\* pTimer:

A pointer to a timer that should be started

ULONG ticks:

The number of ticks the timer should run before it will be expired

#### Return values:

none

## Callable in / at:

init, main

Stack used: 18 bytes

Comment:

---

The reproduction, transmission or use of this document or its contents is not permitted without express written approval. All rights, including right created by patent grant or registration of a utility model or design, are reserved. Technical changes reserved.

© Siemens AG 2007

11.07.2008 Page 8 of 24

#### 2.3.4 Function TmAddStart

### Prototype:

void TmAddStart(TIMER\* pTimer, ULONG ticks)

#### Description:

This function restarts a timer for the specified 'ticks' measured from the last expiration of the timer. Use this function if you want to get timer intervals that do not drift away from the real time like it would be if you use 'TmStart'.

#### Parameters:

TIMER\* pTimer:

A pointer to a timer that should be started

ULONG ticks:

The number of ticks the timer should run before it will be expired

### Return values:

none

#### Callable in / at:

main

Stack used: 18 bytes

Comment:

Before a call of 'TmAddStart' there must be at least one call of 'TmStart'

## 2.3.5 Function TmlsExpired

#### Prototype:

BOOL TmIsExpired (TIMER\* pTimer)

#### Description:

Tests if the timer specified by the pointer 'pTimer' is expired or not. The timer remains expired until the next call of 'TmStart', 'TmAddStart' or 'TmStop'.

#### Parameters:

TIMER\* pTimer:

A pointer to a timer that should be tested whether it is expired or not

#### Return values:

true: the timer is expired false: the timer is not expired

#### Callable in / at:

interrupts, main, save

Stack used: 8 bytes

Comment:

---

## 2.3.6 Function TmlsRunning

## Prototype:

BOOL TmIsRunning(TIMER\* pTimer)

#### Description:

Tests if a timer is running. A timer is running if it is not expired and not stopped.

#### Parameters:

TIMER\* pTimer:

A pointer to a timer that should be tested whether it is running or not

## Return values:

true: the timer is running false: the timer is not running

#### Callable in / at:

interrupts, main, save

Stack used: 8 bytes

## Comment:

---

The reproduction, transmission or use of this document or its contents is not permitted without express written approval. All rights, including right created by patent grant or registration of a utility model or design, are reserved. Technical changes reserved.

© Siemens AG 2007

11.07.2008 Page 9 of 24

# 2.3.7 Function TmStop

Prototype:

void TmStop(TIMER\* pTimer)

**Description:** 

Stops a timer given by the pointer 'pTimer'.

Parameters:

TIMER\* pTimer:

A pointer to a timer that should be stopped

Return values:

none

Callable in / at:

interrupts, main

Stack used: 8 bytes

Comment:

---

## 2.4 AD converter

The following functions are used to control the AD converter of the BIM.

#### 2.4.1 Function ADCInit

Prototype:

void ADCInit (ADCSpeedModeType speed)

**Description:** 

Inits the AD converter and sets the speed specified by the parameter 'speed'.

Parameters:

ADCSpeedModeType speed:

The conversion speed of the AD converter

Return values:

none

Callable in / at:

init, main

Stack used: 8 bytes

Comment:

\_\_\_

## 2.4.2 Function ADCShutdown

Prototype:

void ADCShutdown(void)

**Description:** 

Disables the AD converter.

Parameters:

none

Return values:

none

Callable in / at:

interrupts, init, main, save, unload

Stack used: 8 bytes

Comment:

After ADCShutdown a new call of 'ADCInit' is necessary before 'ADCRead' can be called again.

The reproduction, transmission or use of this document or its contents is not permitted without express written approval. All rights, including right created by patent grant or registration of a utility model or design, are reserved. Technical changes reserved.

© Siemens AG 2007

11.07.2008 Page 10 of 24

#### 2.4.3 Function ADCRead

Prototype:

USHORT ADCRead (BYTE port, BYTE ADCcount)

**Description:** 

Returns the accumulated AD converter value of the specified 'port'; divide the return value through 'ADCcount' to get the average value.

Parameters:

BYTE port:

The ad converter channel that should be converted

BYTE ADCcount:

The number of conversions that should be accumulated

Return values:

The sum of the values of all read operations

Callable in / at:

init, main

Stack used: 8 bytes

Comment:

---

# 2.4.4 Function ADCStop

Prototype:

void ADCStop(void)

Description:

Stops the AD converter.

Parameters:

none

Return values:

none

Callable in / at:

interrupts, main

Stack used: 8 bytes

Comment:

After a call of 'ADCStop' you can call 'ADCRead' without a new call of 'ADCInit'.

## 2.4.5 Function ADCIsInterrupted

Prototype:

BOOL ADCIsInterrupted (void)

Description:

If you manually control the AD converter you have to call this function, because the system is able to stop the ad converter to save current (this is done if a flash write operation is necessary). If 'ADCGetInterrupted' returns 'true' call

'ADCResetInterrupted' and do the AD conversion again.

Parameters:

none

Return values:

true: last AD conversion was interrupted

false: last AD conversion ends without interruption

Callable in / at:

main

Stack used: 8 bytes

Comment:

---

The reproduction, transmission or use of this document or its contents is not permitted without express written approval. All rights, including right created by patent grant or registration of a utility model or design, are reserved. Technical changes reserved.

© Siemens AG 2007

11.07.2008 Page 11 of 24

# 2.4.6 Function ADCResetInterrupted

## Prototype:

void ADCResetInterrupted(void)

**Description:** 

Resets the flag that indicates that an AD conversion was stopped by the system

Parameters:

none

Return values:

none

Callable in / at:

main

Stack used: 8 bytes

Comment:

---

# 2.4.7 Function CalcPEIType

#### Prototype:

BYTE CalcPEIType (BYTE adval)

#### Description:

This function can be used to calculate the PEI type that corresponds to the given AD converter value.

#### Parameters:

BYTE adval:

The measured AD converter value

#### Return values:

none

Callable in / at:

init, main

Stack used: 8 bytes

Comment:

---

## 2.5 Pulse width modulation

The following functions are used to control to pulse width modulation output of the BIM.

## 2.5.1 Function PWMInit

#### Prototype:

void PWMInit(PWMChannelType channel, PWMPolType mode, PWMSpeedModeType speed)

# **Description:**

Inits the pulse width modulation output for the specified channel. Select the polarity via 'mode' and a speed via 'speed'.

#### Parameters:

PWMChannelType channel:

One of the two available pwm channels

PWMPolType mode:

The polarity of the generated pwm signal

PWMSpeedModeType speed:

The speed of the pwm signal

## Return values:

none

#### Callable in / at:

interrupts, init, main, save

The reproduction, transmission or use of this document or its contents is not permitted without express written approval. All rights, including right created by patent grant or registration of a utility model or design, are reserved. Technical changes reserved.

© Siemens AG 2007

11.07.2008 Page 12 of 24

Stack used: 8 bytes Comment:

---

## 2.5.2 Function PWMStop

Prototype:

void PWMStop(PWMChannelType channel)

**Description:** 

This function stops the pulse width modulation for the specified channel.

Parameters:

PWMChannelType channel:

The pwm channel that should be stopped

Return values:

none

Callable in / at:

interrupts, init, main, save, unload

Stack used: 8 bytes

Comment:

---

## 2.5.3 Function PWMSetValue

Prototype:

void PWMSetValue (PWMChannelType channel, BYTE value)

Description:

This function sets a new value to the pulse width modulation for the specified channel.

Parameters:

PWMChannelType channel:

The pwm channel whose value should be updated

BYTE value:

The new value for the selected pwm channel

Return values:

none

Callable in / at:

interrupts, init, main, save

Stack used: 8 bytes

Comment:

---

## 2.6 FT12

The following functions are used to send and receive FT12 frames over UART0 of the bim.

# 2.6.1 Function FT12Init

Prototype:

void FT12Init(USHORT TimeoutTime, BYTE len, BYTE\* rcvBuffer, BYTE\* trmBuffer, BYTE baud, BYTE config)

Description:

This function is used to initialize the driver for sending and receiving FT12 frames over UART0. It must be called before any other function of FT12 is called.

Parameters:

USHORT TimeoutTime:

The time out time for the FT12 acknowledge

BYTE len:

The reproduction, transmission or use of this document or its contents is not permitted without express written approval. All rights, including right created by patent grant or registration of a utility model or design, are reserved. Technical changes reserved.

© Siemens AG 2007

11.07.2008 Page 13 of 24

The size of the transmit and receive buffer

BYTE\* rcvBuffer:

A pointer to a receive buffer

BYTE\* trmBuffer:

A pointer to a transmit buffer

BYTE baud:

The baud rate; the possible values can be looked up in the NEC78K0 / KE2 datasheet

BYTE config:

The configuration of the FT12 UART; the possible configurations can be looked up in the NEC78K0 / KE2 datasheet

#### Return values:

none

## Callable in / at:

init

Stack used: 18 bytes

Comment:

---

## 2.6.2 Function FT12Send

## Prototype:

BOOL FT12Send(BYTE\* src, BYTE len, BYTE\* result)

#### Description:

Copies 'len' bytes from 'src' to the send buffer if it is empty. After sending the result is stored in 'result'.

#### Parameters:

BYTE\* src:

A pointer to data that should be transmitted

BYTE len:

The number of bytes that should be transmitted

BYTE\* result:

A pointer to a byte where the result of the FT12 transmit will be stored

#### Return values:

true: the data was copied to send buffer

false: the send buffer was not free, so no data has been copied

## Callable in / at:

main

Stack used: 8 bytes

Comment:

---

## 2.6.3 Function FT12Get

#### Prototype:

BOOL FT12Get (BYTE\* dst, BYTE\* len)

#### Description:

Tests if there was a frame received over FT12. If this is the case the received data is copied to 'dst' and the length is written to 'len'.

## Parameters:

BYTE\* dst:

A pointer to a data buffer where the received data should be copied

BYTE\* len:

A pointer to a byte where the number of copied bytes is written

#### Return values:

true: there was a frame received over FT12 and the data has been copied to 'dst'

The reproduction, transmission or use of this document or its contents is not permitted without express written approval. All rights, including right created by patent grant or registration of a utility model or design, are reserved. Technical changes reserved.

© Siemens AG 2007

11.07.2008 Page 14 of 24

false: no data was received over FT12

Callable in / at: main

Stack used: 8 bytes

Comment:

---

## 2.7 Handshake

The following functions are used to send and receive frames via handshake protocol. It is not recommend using these functions for new implementations.

## 2.7.1 Function HSInit

## Prototype:

```
void HSInit(USHORT TimeoutTime, BYTE len, BYTE* rcvBuffer,
BYTE* trmBuffer, BYTE baud, BYTE config)
```

#### <u>Description</u>:

This function is used to initialize the driver for sending and receiving frames with handshake flow control over UART0.

## Parameters:

USHORT TimeoutTime:

The time in between a send operation must be completed

BYTE len:

The size of the transmit and receive buffer

BYTE\* rcvBuffer:

A pointer to a receive buffer

BYTE\* trmBuffer:

A pointer to a transmit buffer

BYTE baud:

The baud rate; the possible values must be looked up in the NEC78K0 / KE2 datasheet

BYTE config:

The configuration of the FT12 uart; the possible configurations must be looked up in the NEC78K0 / KE2 datasheet

## Return values:

none

## Callable in / at:

init

Stack used: 14 bytes

#### Comment:

It is not recommended using this function for new implementations.

#### 2.7.2 Function HSSetFrame

#### Prototype:

```
BOOL HSSetFrame (BYTE* src, BYTE len, BYTE* result)
```

#### Description:

Copies 'len' bytes from 'src' to the send buffer if it is empty. After sending the result is stored in 'result'.

#### Parameters:

```
BYTE* src:
```

A pointer to data that should be transmitted

BYTE len:

The number of bytes that should be transmitted

BYTE\* result:

The reproduction, transmission or use of this document or its contents is not permitted without express written approval. All rights, including right created by patent grant or registration of a utility model or design, are reserved. Technical changes reserved.

© Siemens AG 2007

11.07.2008 Page 15 of 24

A pointer to a byte where the result of the send operation is stored

## Return values:

true: the data was copied to send buffer

false: the send buffer was not free, so no data has been copied

# Callable in / at:

main

Stack used: 8 bytes

Comment:

It is not recommended using this function for new implementations.

#### 2.7.3 Function HSGetFrame

## Prototype:

BOOL HSGetFrame (BYTE\* dst, BYTE\* len)

#### Description:

Tests if there was a frame received over FT12. If this is the case the received data is copied to 'dst' and the length is written to 'len'.

#### Parameters:

BYTE\* dst:

A pointer to a buffer where the received bytes should be copied

BYTE\* len:

A pointer to a byte where the number of copied bytes will be written

#### Return values:

true: there was a frame received and the data has been copied to 'dst'

false: no data was received

#### Callable in / at:

main

Stack used: 8 bytes

## Comment:

It is not recommended using this function for new implementations.

## 2.8 SPI

#### 2.8.1 Function SPIInit

#### Prototype:

void SPIInit (enum SPISpeed speed, BYTE CKPDAP, BOOL MSBFirst)

#### **Description:**

This function is used to initialize the driver for transmitting data over SPI.

#### Parameters:

enum SPISpeed speed:

The speed of the SPI communication

BYTE CKPDAP:

value: 0x00: clock is idle high, data is valid if clock is high value: 0x01: clock is idle high, data is valid if clock is low value: 0x02: clock is idle low, data is valid if clock is low value: 0x03: clock is idle low, data is valid if clock is high

**BOOL MSBFirst:** 

Specifies whether the data bytes are transmitted with msb first or lsb first

## Return values:

none

## Callable in / at:

init, main

Stack used: 8 bytes

Comment:

The reproduction, transmission or use of this document or its contents is not permitted without express written approval. All rights, including right created by patent grant or registration of a utility model or design, are reserved. Technical changes reserved.

© Siemens AG 2007

11.07.2008 Page 16 of 24

---

# 2.8.2 Function SPISend

## Prototype:

BOOL SPISend(BYTE\* pData, BYTE length)

#### Description:

This function is used to transmit 'legth' bytes from 'pData' over SPI. The received data overwrites the data in 'pData'.

#### Parameters:

BYTE\* pData:

A pointer to data that should be transmitted and where the received data is stored

BYTE length:

The number of bytes that should be exchanged over SPI

#### Return values:

true: the SPI data exchange was successful false: the SPI data exchange was not successful

#### Callable in / at:

interrupts, init, main, save, unload

Stack used: 8 bytes

Comment:

---

## 2.9 Flash

The following functions are used to write data to the flash memory of the BIM.

# 2.9.1 Function FlashSegErase

## Prototype:

BOOL FlashSegErase (ULONG dst)

## Description:

This function is used to erase a segment in flash memory where 'dst' is in.

#### Parameters:

ULONG dst:

Specifies which flash segment should be erased. The address has not to be the start address of the flash segment.

## Return values:

true: the segment was successful erased

false: the erase operation could not be done; this is normally the case if 'dst' is not o.k.

## Callable in / at:

main, save

Stack used: 8 bytes

## Comment:

After a call of this function the system performs a task switch and the application program is called again when the flash erase operation has been completed.

### 2.9.2 Function FlashWrite

#### Prototype:

BOOL FlashWrite (ULONG dst, void\* src, BYTE count)

## **Description:**

This function writes 'count' bytes from 'src' to 'dst' in flash. The 'dst' flash memory must be blank flash space.

#### Parameters:

The reproduction, transmission or use of this document or its contents is not permitted without express written approval. All rights, including right created by patent grant or registration of a utility model or design, are reserved. Technical changes reserved.

© Siemens AG 2007

11.07.2008 Page 17 of 24

ULONG dst:

The destination address as a four byte value where the data should be written; the flash space where 'dst' points to must be blank flash and 'dst' must be aligned to a four byte address.

void\* src:

A pointer to data that should be written to flash

BYTE count:

The number of bytes that should be written

#### Return values:

true: the data has been written to flash

false: the data has not been written to flash; this could be the case if the address is

## Callable in / at:

main, save

Stack used: 8 bytes

## Comment:

The maximum value for 'count' is 124. After a call of this function the system performs a task switch and the application program is called again when the flash write operation has been completed.

#### 2.9.3 Function FlashIsBlockBlank

### Prototype:

BOOL FlashIsBlockBlank (BYTE\* pVal, USHORT count)

#### Description:

Tests if a block of bytes in flash memory is blank.

## Parameters:

BYTE\* pVal:

The start address of the block

USHORT count:

The number of bytes that should be tested

#### Return values:

true: the specified block is blank false: the specified block is not blank

Callable in / at:

interrupts, init, main, save, unload

Stack used: 8 bytes

Comment:

---

## 2.10 Parameter

The following functions are used to initialize and read parameter values that are used for properties in the application program

#### 2.10.1 Function ParamInitVal

#### Prototype:

BOOL ParamInitVal(BYTE\* src, BYTE ValID, BYTE ValLength)

#### Description:

If you use parameter management you can use this function to set an initial value for a parameter value specified by 'ValID'. The value is only written in the parameter management if it does not already exists.

#### Parameters:

BYTE\* src:

A pointer to data that should be written to the specified parameter value

The reproduction, transmission or use of this document or its contents is not permitted without express written approval. All rights, including right created by patent grant or registration of a utility model or design, are reserved. Technical changes reserved.

© Siemens AG 2007

11.07.2008 Page 18 of 24

BYTE ValID:

The ID that identifies the value

BYTE Vallength:

The size of the value in bytes

Return values:

true: operation was successful false: operation was not successful

Callable in / at:

init

Stack used: 8 bytes

Comment:

--

## 2.10.2 Function ParamReadVal

## Prototype:

BOOL ParamReadVal(BYTE ValID, void\* dst, BYTE len)

#### Description:

Reads a value specified by 'ValID' from the parameter management and copies 'len' bytes to 'dst'.

## Parameters:

BYTE ValID:

The ID that identifies the value

void\* dst:

A pointer to a buffer in RAM where the data of the specified parameter value should be copied

BYTE len:

The number of bytes that should be copied

## Return values:

true: the data of the specified parameter value was copied to 'dst'

false: an error occurred; this could be the case when the specified parameter value was not found

Callable in / at:

main

Stack used: 26 bytes

Comment:

---

# 2.11 Message

The following functions are used the work with system messages.

## 2.11.1 Function MsgCreate

## Prototype:

MESSAGE\* MsgCreate(void)

## Description:

This function tries to get a message from the message pool and returns a pointer to the free message.

### Parameters:

none

## Return values:

A pointer to the message; if there was no free message, the return value is NULL.

#### Callable in / at:

main

## Stack used: 12 bytes

The reproduction, transmission or use of this document or its contents is not permitted without express written approval. All rights, including right created by patent grant or registration of a utility model or design, are reserved. Technical changes reserved.

© Siemens AG 2007

11.07.2008 Page 19 of 24

### Comment:

---

## 2.11.2 Function MsgDiscard

Prototype:

void MsgDiscard(MESSAGE\* pMsg)

Description:

This function posts a message back to the message pool.

Parameters:

MESSAGE\* pMsq:

A pointer to the message that should be discarded

Return values:

none

Callable in / at:

main, unload

Stack used: 10 bytes

Comment:

---

# 2.11.3 Function MsgGet

Prototype:

MESSAGE\* MsgGet (MESSAGEQUEUE\* pQueue)

Description:

This function returns the next message from the specified message queue.

Parameters:

MESSAGEQUEUE\* pQueue:

A pointer to the queue from where a message should be put out

Return values:

A pointer to the message that was put out from the queue; if there was no message in the queue the return value is NULL.

Callable in / at:

interrupts, init, main, save, unload

Stack used: 10 bytes

Comment:

---

## 2.11.4 Function MsgPost

Prototype:

void MsgPost(MESSAGE\* pMsg, MESSAGEQUEUE\* pQueue)

Description:

This function posts a message specified by pMsg to the specified message queue.

Parameters:

MESSAGE\* pMsg:

A pointer to the message that should be posted in the specified queue MESSAGEQUEUE\* pQueue:

A pointer to the message queue where the specified message should be posted

Return values:

none

Callable in / at:

main, unload

Stack used: 8 bytes

Comment:

---

The reproduction, transmission or use of this document or its contents is not permitted without express written approval. All rights, including right created by patent grant or registration of a utility model or design, are reserved. Technical changes reserved.

© Siemens AG 2007

11.07.2008 Page 20 of 24

## 2.11.5 Function MsgUndoGet

## Prototype:

void MsgUndoGet (MESSAGE\* pMsg, MESSAGEQUEUE\* pQueue)

## **Description**:

This function puts a message witch was put out from a message queue via 'MsgGet' back in the specified queue.

#### Parameters:

MESSAGE\* pMsg:

A pointer to the message that should be put back in the specified message queue

MESSAGEQUEUE\* pQueue:

A pointer to the message queue where the message should be put back

#### Return values:

none

Callable in / at:

main

Stack used: 8 bytes

Comment:

---

## 2.11.6 Function MsgSwitchQueue

#### Prototype:

void MsgSwitchQueue(DYNMESSAGEQUEUE\* dynq, MESSAGEQUEUE\*
staticq)

## Description:

This function can be used to redirect a message. After a call of this function a message that is posted to 'dyng' will be posted to 'staticg'.

### Parameters:

DYNMESSAGEQUEUE\* dynq:

A pointer to a dynamic message queue whose messages should be redirected MESSAGEQUEUE\* staticq:

A pointer to a static message queue where the redirected messages should be put in

### Return values:

none

Callable in / at:

init, main

Stack used: 8 bytes

Comment:

---

# 2.11.7 Function MsgResetDynQueues

#### Prototype:

void MsgResetDynQueues(void)

## **Description:**

Use this function to restore the original system message redirection system.

## Parameters:

none

#### Return values:

none

## Callable in / at:

Main, unload

Stack used: 8 bytes

Comment:

The reproduction, transmission or use of this document or its contents is not permitted without express written approval. All rights, including right created by patent grant or registration of a utility model or design, are reserved. Technical changes reserved.

© Siemens AG 2007

11.07.2008 Page 21 of 24

---

# 2.12 Utility

The following functions are useful utilities.

# 2.12.1 Function IsApplicationLoaded

Prototype:

BOOL IsApplicationLoaded (void)

**Description:** 

This function indicates if the application is loaded.

Parameters:

none

Return values:

true: the application is loaded false: the application is not loaded

Callable in / at: init, main

Stack used: 8 bytes

Comment:

---

## 2.12.2 Function GetPhysAddr

Prototype:

void GetPhysAddr(BYTE\* dst)

**Description:** 

Use this function to read the physical address of this device.

Parameters:

BYTE\* dst:

A pointer to a buffer with at least 2 bytes in RAM where the actual physical address of the device will be copied

Return values:

none

Callable in / at:

main

Stack used: 8 bytes

Comment:

---

# 2.12.3 Function GetSerialNumber

Prototype:

void GetSerialNumber(BYTE\* dst)

Description:

Use this function to read the serial number of this device.

Parameters:

BYTE\* dst:

A pointer to a buffer with at least 6 bytes in RAM where the actual serial number of the device will be copied

Return values:

none

Callable in / at:

main

Stack used: 26 bytes

Comment:

The reproduction, transmission or use of this document or its contents is not permitted without express written approval. All rights, including right created by patent grant or registration of a utility model or design, are reserved. Technical changes reserved.

© Siemens AG 2007

11.07.2008 Page 22 of 24

---

#### 2.12.4 Function ReadBCU2Adr100

Prototype:

BOOL ReadBCU2Adr100 (BYTE offset, BYTE count, void\* dst)

Description:

Use this function to copy 'count' bytes to 'dst' from the simulated address 0x0100 from the bcu 2.

Parameters:

BYTE offset:

The offset starting from address 0x0100

BYTE count:

The number of bytes that should be copied

void\* dst:

A pointer to a buffer in RAM where the data will be copied

Return values:

true: the read operation was successful

false: an error occurred; this would be the case if something is wrong with the

parameters

Callable in / at:

main

Stack used: 26 bytes

Comment:

---

## 2.12.5 Function TriggerWatchDog

Prototype:

void TriggerWatchDog(void)

Description:

Call this function cyclic to retrigger the user application watchdog.

Parameters:

none

Return values:

none

Callable in / at:

interrupts, init, main, save, unload

Stack used: 8 bytes

Comment:

The watchdog time for the application watchdog is configured in application info block.

# 2.13 Interrupts

The interrupt functions enable the application programmer to use some interrupts of the BIM M 13x microcontroller. The maximum execution time for an interrupt handling routine in the application program must not exceed **100µsec**! The following interrupt vector addresses could be used and are defines in the header file 'io78f053x\_64.h' which is already included in 'BIM M13x.h':

INTP4\_vect INTKR\_vect INTST0\_vect INTSR0\_vect INTTM000 vect INTTM010 vect

INTTM51\_vect INTCSI11 vect

The reproduction, transmission or use of this document or its contents is not permitted without express written approval. All rights, including right created by patent grant or registration of a utility model or design, are reserved. Technical changes reserved.

© Siemens AG 2007

11.07.2008 Page 23 of 24

## 2.13.1 Function IntRegister

Prototype:

void IntRegister(pIntFunc func, BYTE IntAddr)

Description:

This function is used to register interrupt service routines for the application program.

Parameters:

pIntFunc func:

A pointer to the function that will handle the specified interrupt

BYTE IntAddr:

One of the allowed interrupt vector addresses that should be handled by the specified function

Return values:

none

Callable in / at:

init, main

Stack used: 8 bytes

Comment:

The maximum execution time for an interrupt handling routine in the application program must not exceed 100µsec.

# 2.13.2 Function IntUnregister

Prototype:

void IntUnregister(BYTE IntAddr)

Description:

Use this function to unregister a interrupt service routine.

Parameters:

BYTE IntAddr:

The interrupt vector address that will not longer be handled by the user

application

Return values:

none

Callable in / at:

main, unload

Stack used: 8 bytes

Comment:

---

# 2.13.3 Function IntResetAll

Prototype:

void IntResetAll(void)

**Description**:

This function unregisters all interrupts that could be registered from user application

Parameters:

void

Return values:

none

Callable in / at:

main, unload

Stack used: 8 bytes

Comment:

---

The reproduction, transmission or use of this document or its contents is not permitted without express written approval. All rights, including right created by patent grant or registration of a utility model or design, are reserved. Technical changes reserved.

© Siemens AG 2007

11.07.2008 Page 24 of 24